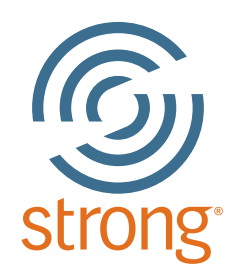

# **Profil de l'Inventaire d'Intérêts professionnels Strong®**

Rapport préparé pour **EXEMPLE DE JULIE** 13 mai 2014

> Interprété par **Joseph Counselor XYZ Ltd**

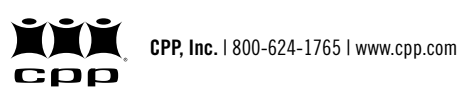

Profil de l'Inventaire d'Intérêts professionnels Strong Copyright 2013 par CPP, Inc. Tous droits réservés. Inventaire d'Intérêts professionnels Strong, les logos Strong et CPP sont des marques commerciales ou des marques déposées de CPP, Inc. aux États-Unis et dans d'autres pays. O\*NET est une marque commerciale de la Division de l'emploi et de la formation du département américain du Travail.

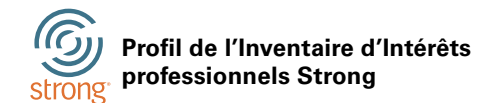

# **Comment le Strong peut vous aider**

*L'Inventaire d'Intérêts professionnels Strong®* est un outil puissant qui peut être une aide précieuse à la prise de décisions concernant votre vie professionnelle et votre formation. Que ce soit votre premier emploi, que vous réfléchissiez à une réorientation ou que vous envisagiez de suivre une formation professionnelle, vos résultats *Strong* sont une source riche d'informations qui pourraient vous être utiles. La compréhension de votre profil *Strong* peut vous aider à clarifier vos objectifs professionnels et à amorcer l'élaboration des différentes étapes de votre parcours. **CONTRIME SETTE CONTRIME SETTE CONTRIMED AND CONTRIMENT LE STRONG PEUT VOUS All** *Inventaire d'Intérêts professionnels Strong***® est un concernant votre vie professionnelle et votre forma orientation ou que vous envisagiez d EXEMPLE DE**<br>
peut être une aide précieuse à la prise d<br>
votre premier emploi, que vous réfléch<br>
ssionnelle, vos résultats *Strong* sont une<br>
le votre profil *Strong* peut vous aider à c<br>
apes de votre parcours.<br>
ou aptitu

N'oubliez pas que le *Strong* évalue les intérêts, pas les compétences ou aptitudes, et que les résultats obtenus sur la base des intérêts que vous avez exprimés peuvent vous guider dans le choix de métiers, activités professionnelles, formations ou loisirs qui seraient les plus satisfaisants pour vous. En explorant votre profil, ne perdez pas de vue le fait que le développement professionnel ne repose pas sur une seule décision, mais sur une suite de décisions prises tout au long de votre vie.

Le *Strong* peut être un outil précieux pour vous aider à identifier vos intérêts, vous permettant de :

- Augmenter votre satisfaction au travail
- Identifier les choix de carrière en adéquation avec vos intérêts
- Choisir la filière d'études et de formations correspondant à vos intérêts
- Maintenir un équilibre entre le travail et les loisirs
- Comprendre des aspects de votre personnalité étroitement liés à vos intérêts
- Déterminer le style d'apprentissage qui vous convient le mieux
- Comprendre vos préférences en matière de leadership, de prise de risque et de travail en équipe
- Tenir compte de vos intérêts pour orienter/bâtir votre parcours professionnel
- Fixer des objectifs pour l'avenir
- Conduire par vous-même la réflexion sur vos choix de carrière à différents moments de votre vie

**Section 1. Domaines professionnels généraux** Ils décrivent vos intérêts, activités professionnelles, aptitudes potentielles et valeurs personnelles selon les six thèmes généraux : Réaliste (R), Investigateur (I), Artistique (A), Social (S), Entreprenant (E) et Conventionnel (C).

# **Section 2. Secteurs d'intérêts professionnels de base**

Ils identifient des secteurs d'intérêt spécifiques à l'intérieur des six domaines professionnels généraux en indiquant les secteurs les plus susceptibles de vous apporter de la satisfaction et d'être motivants pour vous.

# **Section 3. Échelles de métiers**

Elles sont le reflet d'une probable proximité ou éloignement entre vos intérêts et ceux des personnes satisfaites dans l'exercice de leur métier.

# **Section 4. Échelles de style personnel**

Elles décrivent les préférences liées au style de travail, à l'apprentissage, au leadership, à la prise de risque et au travail en équipe, offrant ainsi une meilleure compréhension de l'environnement de travail et d'apprentissage susceptible de vous convenir.

# **Section 5. Résumé du profil**

Il fournit un aperçu des résultats de votre profil pour une lecture simple et rapide.

# **Section 6. Récapitulatif des réponses**

Il présente une synthèse de vos réponses dans chaque section du questionnaire Strong, fournissant des informations utiles à votre consultant.

*Note à l'attention du consultant : consultez le récapitulatif des réponses dans la section 6 du profil avant de commencer le travail d'exploration des résultats.*

# Profil de l'Inventaire d'Intérêts professionnels Strong<br>
DOMAINES PROFESSIONNELS GENERAUX<br>
DOMAINES PROFESSIONNELS GENERAUX

Les domaines professionnels généraux (DPG) mesurent six types d'intérêts pouvant être utilisés pour décrire votre personnalité au travail. Les intérêts de la plupart des personnes s'articulent généralement autour de deux ou trois domaines professionnels qui, combinés, forment un groupe d'intérêts. Les activités professionnelles, les aptitudes potentielles et les valeurs peuvent également être classées selon ces six domaines. Les résultats de cette analyse permettent de faire un lien entre vos intérêts et les possibilités de carrière et de formation susceptibles de vous convenir le mieux. **COMAINES PROFESSIONNELS GENERAUX**<br> **COMAINES PROFESSIONNELS GENERAUX**<br>
es domaines professionnels généraux (DPG) mesurent six types d'intérêts pouvant être utilisés pour décrire<br>
rensonnalité au travail. Les intérêts de l rofil de l'Inventaire d'Intérêts<br> **OMAINES PROFESSION**<br>
es domaines professionnels gér<br>
ersonnalité au travail. Les intér<br>
rofessionnels qui, combinés, fo<br>
aleurs peuvent également être c<br>
os intérêts et les possibilités d **Social de l'Inventaire d'Internation**<br> **Social de l'Inventaire d'International de la professionne<br>
Entrersonnalité au travail. Les<br>
rofessionnels qui, combin<br>
aleurs peuvent également<br>
os intérêts et les possibilités<br>
soc** 

Vos *scores standardisés* sont basés sur les scores moyens d'un groupe d'adultes en activité. Cependant, les études ayant démontré que les hommes et les femmes répondent différemment dans ces domaines, vos *niveaux d'intérêt* (Très faible, Faible, Modéré, Élevé, Très élevé) ont été établis en comparant vos scores aux scores moyens des personnes de votre sexe.

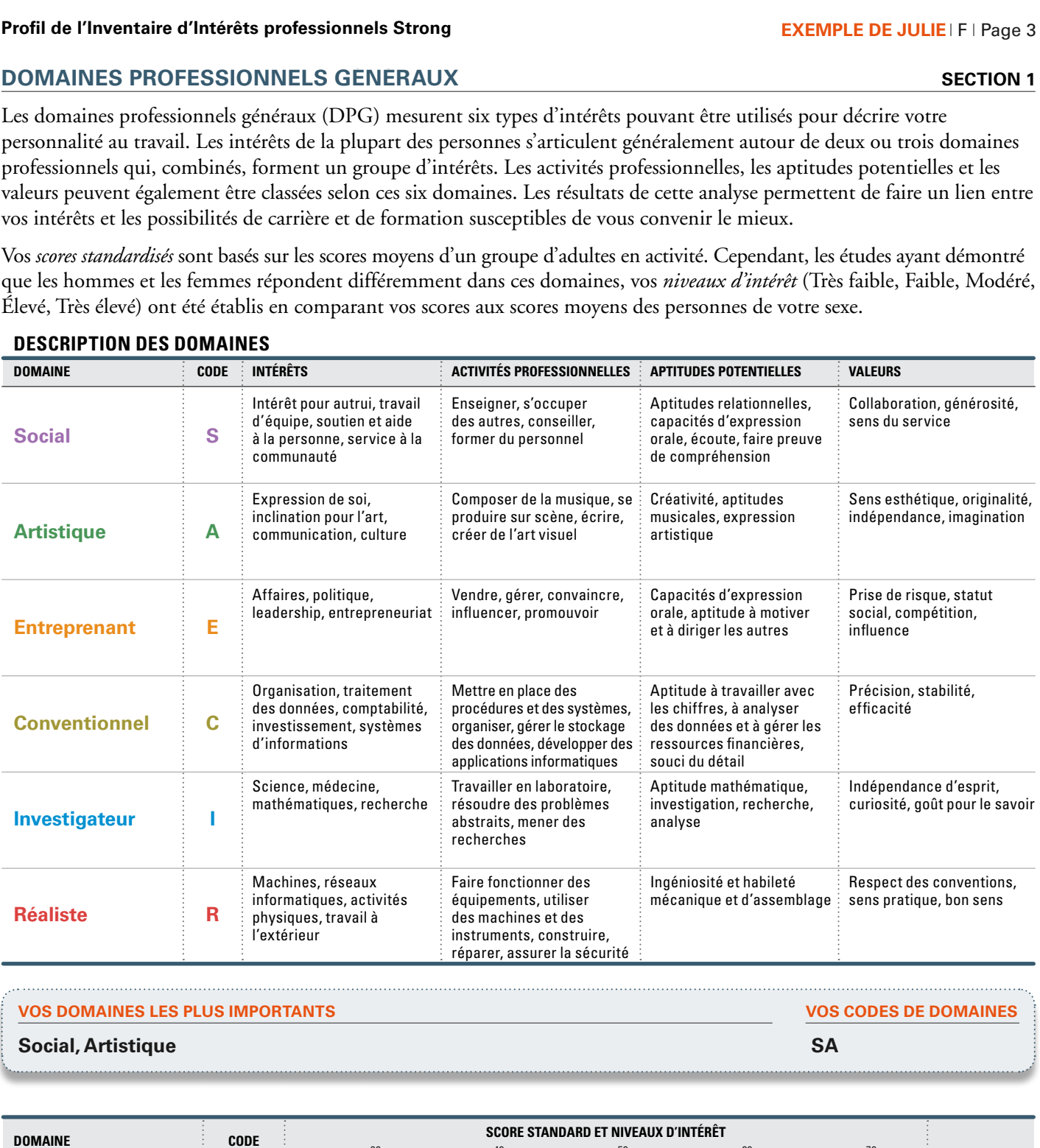

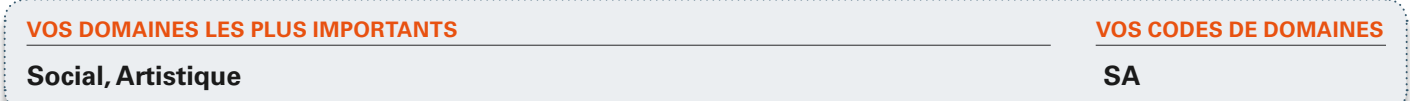

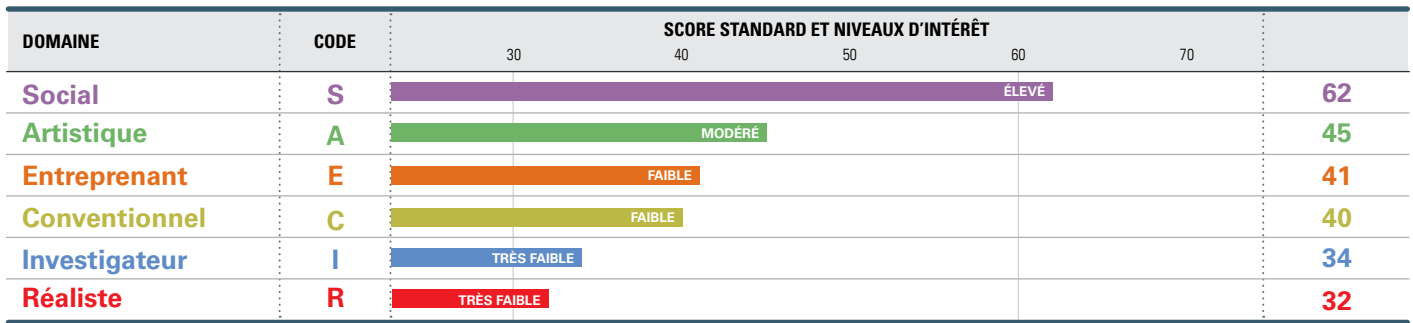

Les graphiques ci-dessus présentent vos résultats DPG par ordre décroissant, allant du niveaux d'intérêt le plus élevé jusqu'au moins élevé. En vous référant à la description des domaines ci-dessous, explorez dans quelle mesure ces résultats vous correspondent. Votre domaine d'intérêt le plus élevé vous semble-t-il être juste ? Examinez votre domaine d'intérêt suivant et posez-vous la même question. Si vous le souhaitez, vous pouvez surligner la description des domaines ci-dessus qui semblent le mieux vous correspondre.

# **<sup>S</sup>ECTEURS d'intérêt de base**

Les secteurs d'intérêt de base représentent des domaines spécifiques d'intérêt, souvent liés à des activités professionnelles, projets, formations et loisirs personnellement motivants et enrichissants. Comme pour les domaines professionnels généraux, vos niveaux d'intérêt (Très faible, Faible, Modéré, Élevé, Très élevé) ont été déterminés en comparant vos scores aux scores moyens des personnes de votre sexe. **VORT DE PRINCIPE DE SA CONSTRET DE BASE**<br> **VOCATEURS D'INTERET DE BASE**<br>
Ses secteurs d'intérêt de base représentent<br>
vojets, formations et loisirs personnellemenéraux, vos niveaux d'intérêt (Très faible<br>
x scores moyens **SECTEURS D'**<br>
SECTEURS D'<br>
Les secteurs d'interprétient<br>
society, formation<br>
society, formation<br>
de la lecture de la le moindre intéré<br>
e temps d'examin<br>
sociale vie actuel<br> **VOS CINQ SECTI<br>
1. Religion et :<br>
2. Consultat SCORE SECTEURS D'INTERET DE BASE**<br>
SECTEURS D'INTERET DE BASE<br>
Les secteurs d'intérêt de base représentent des domaines syrojets, formations et loisirs personnellement motivants et<br>
généraux, vos niveaux d'intérêt (Très faible, **Profil de l'Inventaire d'Intérêts professionnels Strong<br>
EECTEURS D'INTERET DE BASE**<br>
Les secteurs d'intérêt de base représentent des domaines spécifiques d'intérêt, souvent liés à de<br>
roigets, formations et loisirs perso **SCORESTD SECTEUR D'INTÉRÊT DE BASEScore std et niveaux d'intérêt**

À la lecture de la représentation graphique des résultats ci-dessous, notez les secteurs d'intérêt les plus élevés et les secteurs de moindre intérêt, et réfléchissez aux liens entre ces derniers et vos activités professionnelles, éducatives et de loisirs. Prenez le temps d'examiner les secteurs pour lesquels votre intérêt est élevé mais qui ne font pas partie de votre travail ou de votre style de vie actuels, et réfléchissez à la façon dont vous pourriez les intégrer à vos projets.

- **1. Religion et spiritualité (S)**
- **2. Consultation et aide (S)**
- **3. Enseignement et éducation (S)**
- **4. Communication et médias (A)**
- **5. Politique et prise de parole en public (E)**

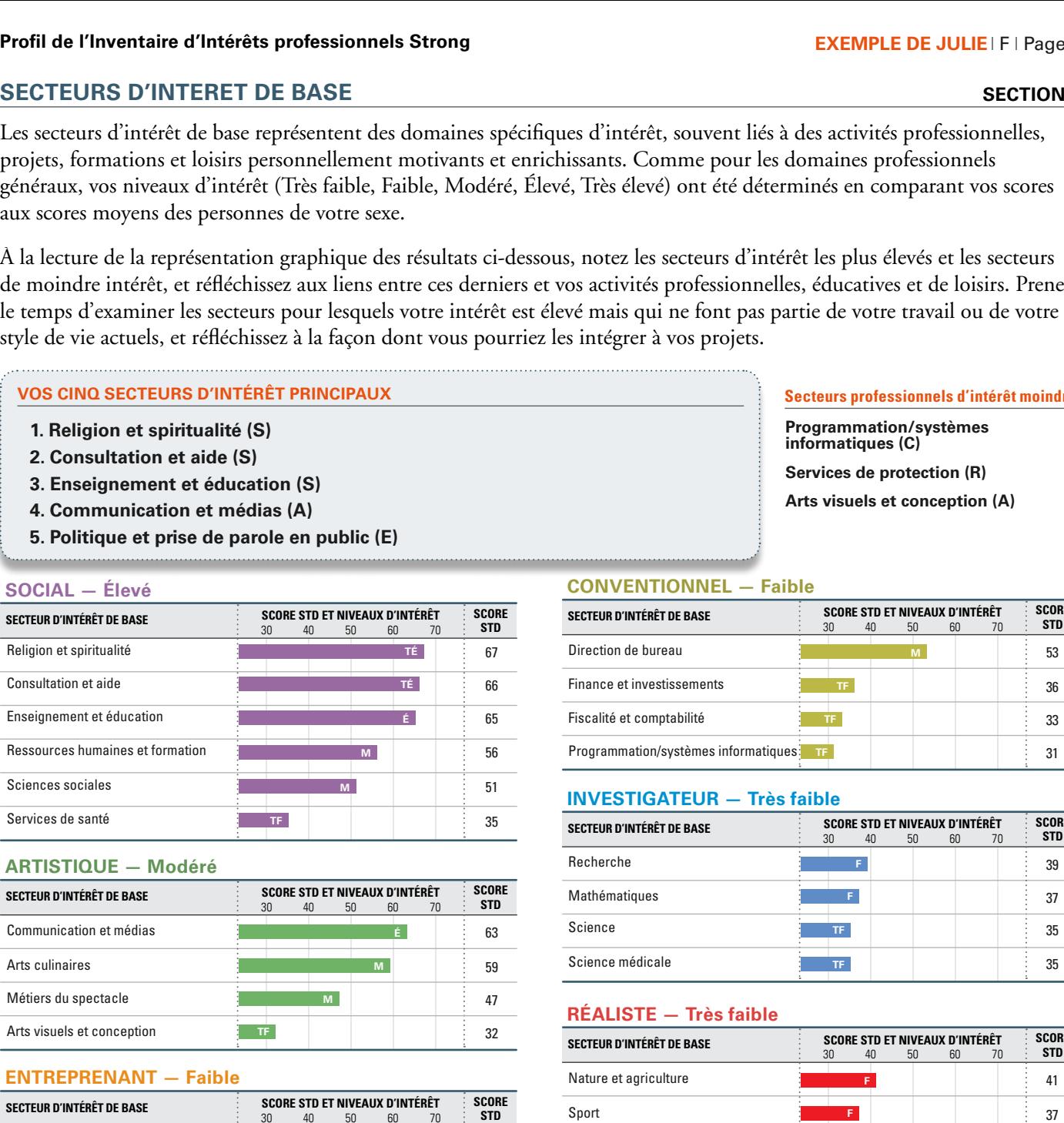

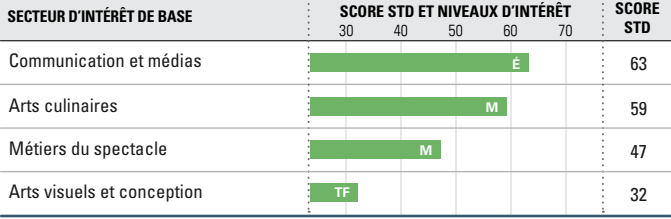

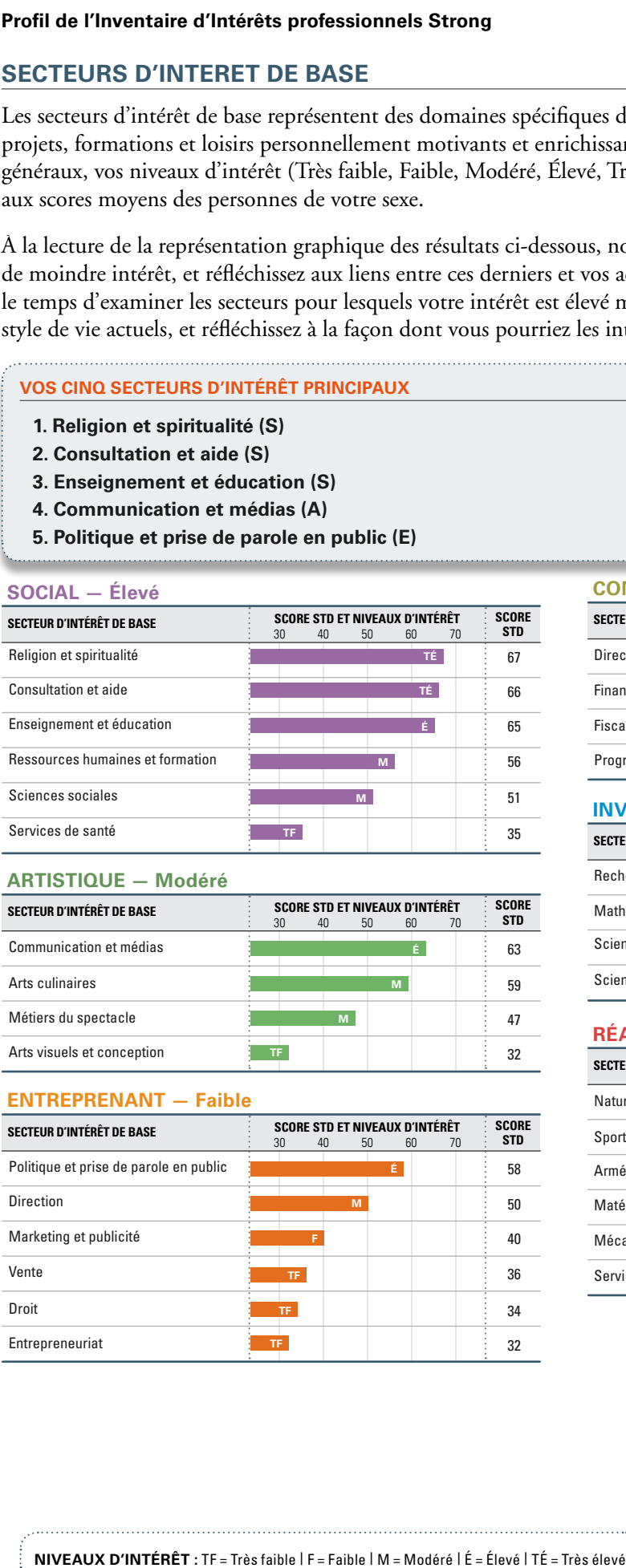

# **Secteurs professionnels d'intérêt moindre**

**Programmation/systèmes informatiques (C) Services de protection (R) Arts visuels et conception (A)**

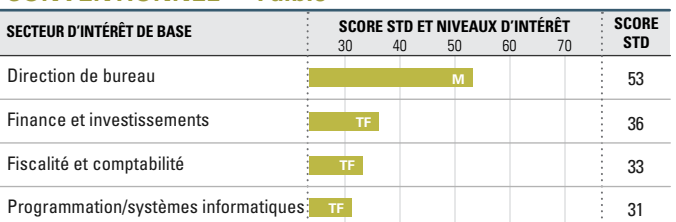

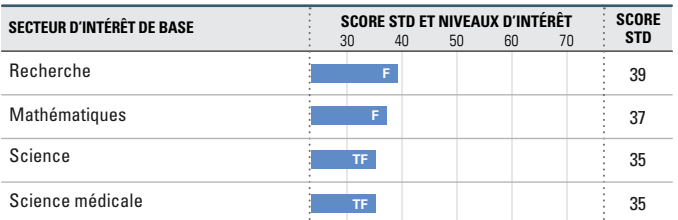

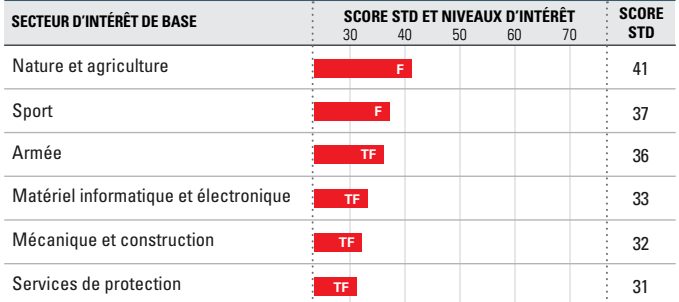

# **Échelles de métiers**

Cette section déroule les résultats de votre profil selon les échelles de métiers du *Strong*. Les pages suivantes présentent vos scores pour 130 métiers. Les 10 métiers les plus en adéquation avec vos intérêts sont énumérés dans la liste récapitulative ci-dessous. N'oubliez pas que les résultats de votre profil ne font ressortir que *quelques-uns* des nombreux métiers présentant des liens avec vos intérêts, et que vous pourriez prendre en considération. Ils n'indiquent pas que vous « devriez » choisir ces métiers. Il faut plutôt considérer chacun d'entre eux comme un exemple d'un ensemble de métiers plus large à explorer.

Le score obtenu sur une Échelle de métiers indique le degré de similarité entre vos intérêts et ceux de personnes de même sexe, exerçant le métier en question et qui en sont satisfaites. Plus votre score est élevé, plus ce que vous appréciez ou pas dans le métier est partagé par ces personnes. Les codes de domaines associés à chaque métier indiquent les DPG les plus fréquents parmi les personnes qui exercent ce métier. Vous pouvez examiner les métiers pour lesquels vous avez obtenu les scores élevés en relevant les codes de domaines récurrents, pour explorer ensuite d'autres métiers ne faisant pas partie du *Strong* mais ayant une ou plusieurs lettres du code de domaine en commun. **SERIMPLE DE JULIE** IF I Page 5<br> **SECTION 3**<br> **SECTION 3**<br> **SECTION 3**<br>
EXEMPLE DE MÉTIERS<br>
SECTION 3<br>
ENTERES<br>
SECTION 3<br>
ENTERES LES 10 métiers les plus en adéquation avec vos intérêts sont énumérés dans la liste récapit **EXEMPLE DE JULIE | F<br>
SE**<br>
ages suivantes présentent v<br>
és dans la liste récapitulativ<br>
s nombreux métiers préser<br>
que vous « devriez » choisi<br>
aétiers plus large à explorer<br>
et ceux de personnes de n<br>
s ce que vous appré

- **1. [Orthophoniste \(SA\)](http://www.onetonline.org/link/summary/29-1127.00)**
- **2. [Bibliothécaire \(A\)](http://www.onetonline.org/link/summary/25-4021.00)**
- **3. [Consultant en développement personnel \(S\)](http://www.onetonline.org/link/summary/21-1014.00)**
- **4. [Éducateur spécialisé \(S\)](http://www.onetonline.org/link/summary/25-2041.00)**
- **5. [Professeur des écoles \(S\)](http://www.onetonline.org/link/summary/25-2021.00)**
- **6. [Travailleur social \(SA\)](http://www.onetonline.org/link/summary/21-1021.00)**
- **7. [Directeur des relations publiques \(AE\)](http://www.onetonline.org/link/summary/11-2031.00)**
- **8. [Conseiller d'éducation \(SE\)](http://www.onetonline.org/link/summary/21-1012.00)**
- **9. [Professeur de lettres \(ASE\)](http://www.onetonline.org/link/summary/25-1123.00)**
- **10. [Professeur des lycées \(S\)](http://www.onetonline.org/link/summary/25-2031.00)**

**Architecte (ARI) Éducateur sportif (RIS) Physicien (IRA) Vétérinaire (IRA) Illustrateur médical et scientifique (AIR)**

En examinant vos résultats dans les pages qui suivent, notez les noms des métiers pour lesquels vous avez obtenu un résultat « Similaire ». Ce sont les métiers à explorer en premier. Pensez également à prendre en considération les métiers où vous avez obtenu un résultat intermédiaire. Ce dernier indique que certains éléments de vos réponses correspondent aux aspects du métier appréciés ou pas par des personnes qui les exercent. Vous pouvez également prendre en compte les métiers le moins en adéquation avec vos intérêts, pour lesquels votre résultat est « Dissimilaire » ; cependant, vous aurez probablement peu d'intérêts en commun avec ceux qui exercent ces métiers, et votre pratique de ces derniers peut s'avérer quelque peu atypique. Votre consultant peut vous guider dans votre exploration.

Les noms des professions sont donnés au masculin mais cela ne préjuge en rien du fait que cette profession puisse être exercée par un homme ou par une femme.

Pour plus d'informations sur les métiers, vous pouvez consulter le répertoire des métiers ROME sur le site de Pôle Emploi. Vous pouvez également trouver des informations sur les métiers dans une bibliothèque publique, dans les services d'orientation proches de votre domicile (CIO) ou dans votre université (SCUIO), dans les agences de Pôle Emploi ou dans les centres de bilan de compétences. Complétez ces informations en interrogeant les personnes qui exercent les métiers qui vous intéressent. Elles peuvent vous expliquer en quoi consiste leur travail au jour le jour et dire ce qu'elles aiment ou pas dans leur métier.

# **ECHELLES DE MÉTIERS**<br>SOCIAL — Aider, enseigner, soigner

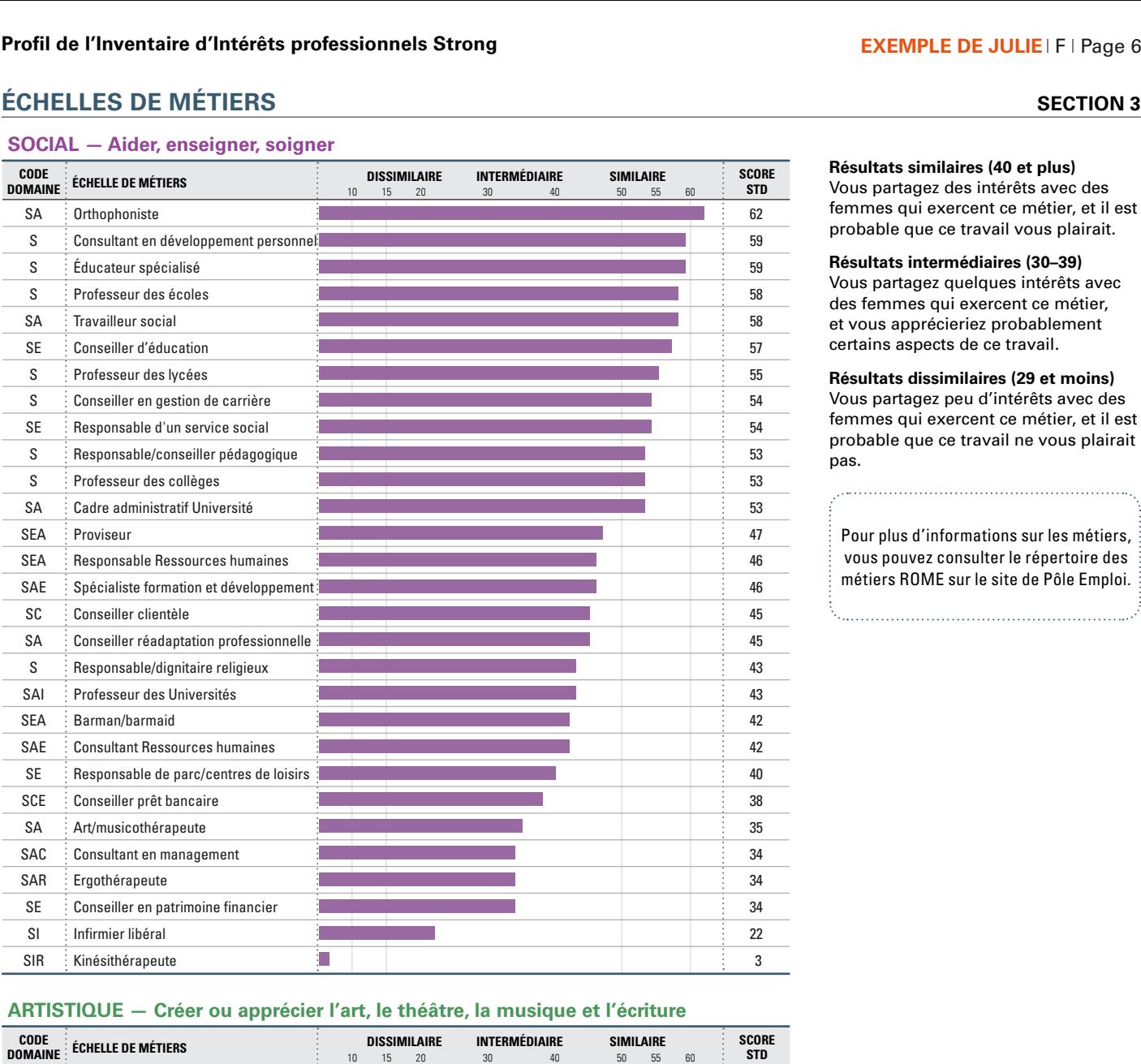

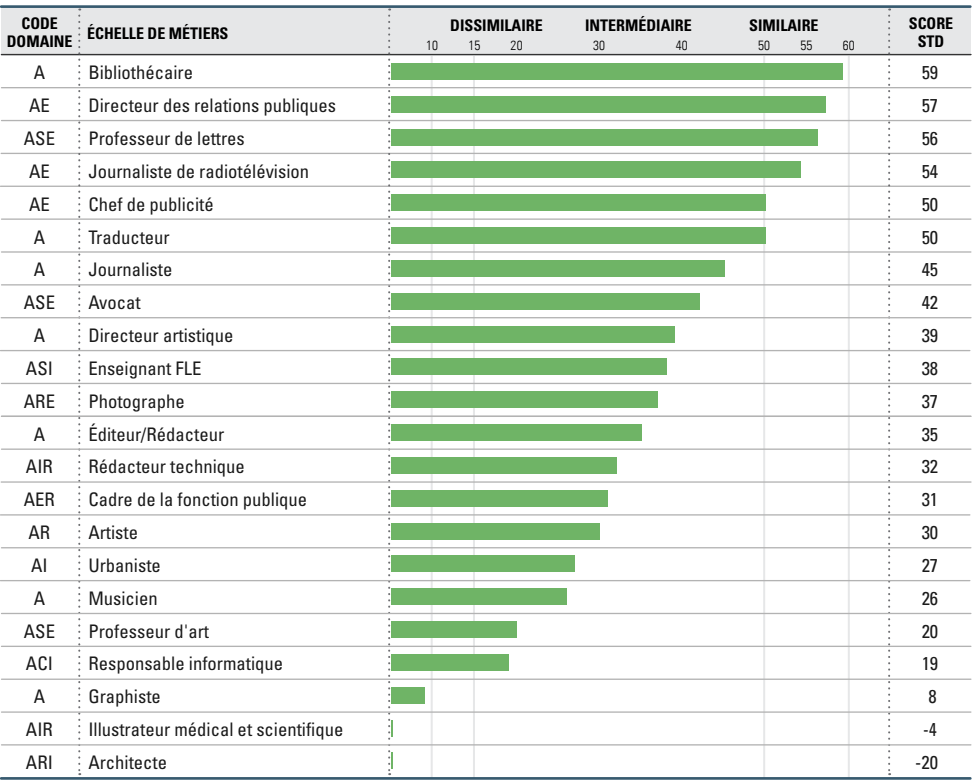

Vous partagez des intérêts avec des femmes qui exercent ce métier, et il est probable que ce travail vous plairait. **SECT<br>
Résultats similaires (40 et plus)**<br>
Vous partagez des intérêts avec c<br>
femmes qui exercent ce métier, e<br>
probable que ce travail vous plai<br> **Résultats intermédiaires (30–39)** 

Vous partagez quelques intérêts avec des femmes qui exercent ce métier, et vous apprécieriez probablement certains aspects de ce travail. France que care crime probable que ce travail vous plairait.<br> **Résultats intermédiaires (30–39)**<br>
Vous partagez quelques intérêts avec<br>
des femmes qui exercent ce métier,<br>
et vous apprécieriez probablement<br>
certains aspect

Vous partagez peu d'intérêts avec des femmes qui exercent ce métier, et il est probable que ce travail ne vous plairait pas.

Pour plus d'informations sur les métiers, vous pouvez consulter le répertoire des métiers ROME sur le site de Pôle Emploi.

# Profil de l'Inventaire d'Intérêts professionnels Strong<br>ÉCHELLES DE MÉTIERS<br>ENTREPRENANT – Vendre, gérer, convaincre/négocier

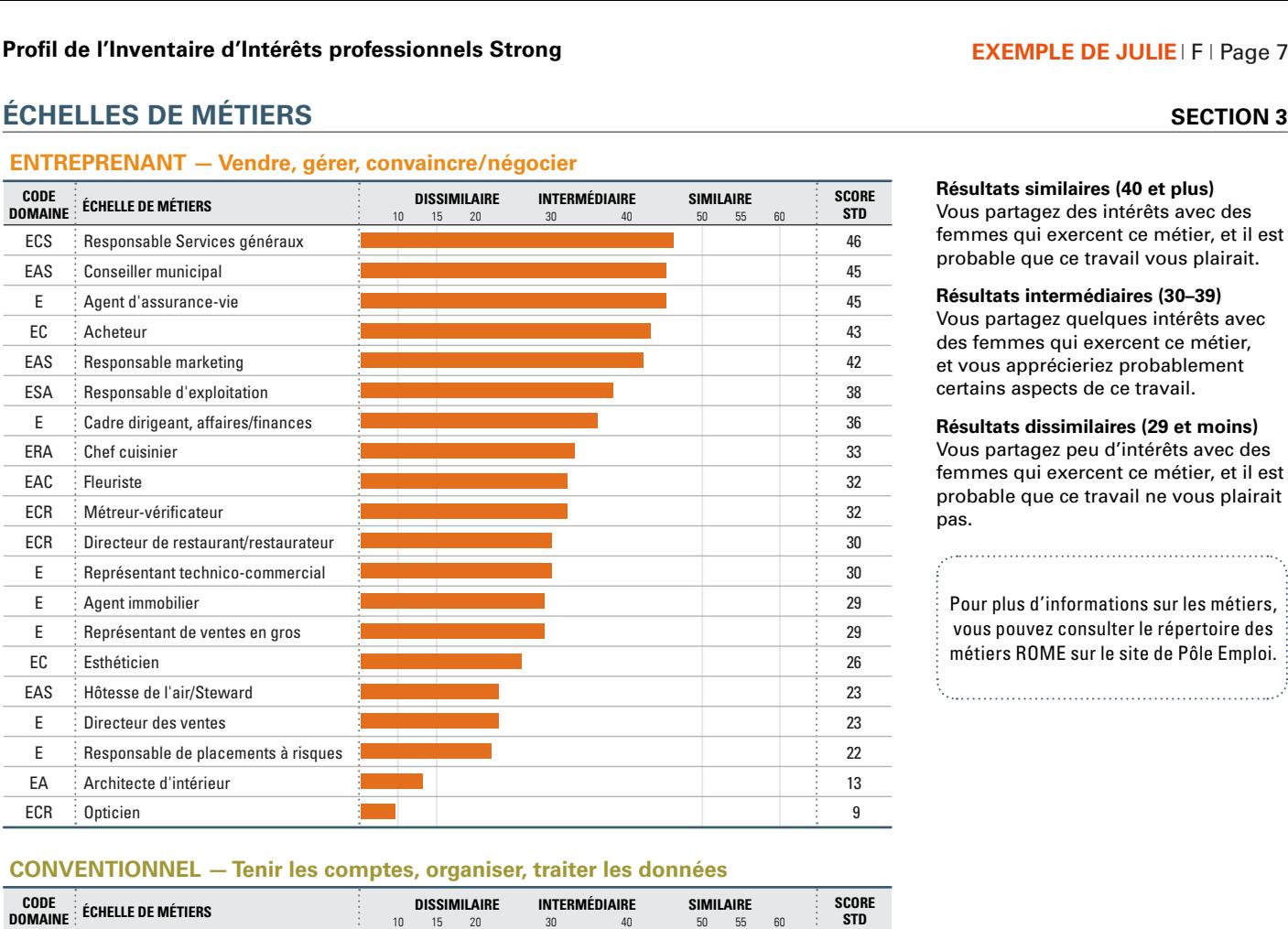

Vous partagez des intérêts avec des femmes qui exercent ce métier, et il est probable que ce travail vous plairait. **SECT<br>
Résultats similaires (40 et plus)**<br>
Vous partagez des intérêts avec c<br>
femmes qui exercent ce métier, e<br>
probable que ce travail vous plai<br> **Résultats intermédiaires (30–39)** 

Vous partagez quelques intérêts avec des femmes qui exercent ce métier, et vous apprécieriez probablement certains aspects de ce travail. France que care crime probable que ce travail vous plairait.<br> **Résultats intermédiaires (30–39)**<br>
Vous partagez quelques intérêts avec<br>
des femmes qui exercent ce métier,<br>
et vous apprécieriez probablement<br>
certains aspect

Vous partagez peu d'intérêts avec des femmes qui exercent ce métier, et il est probable que ce travail ne vous plairait pas.

Pour plus d'informations sur les métiers, vous pouvez consulter le répertoire des métiers ROME sur le site de Pôle Emploi.

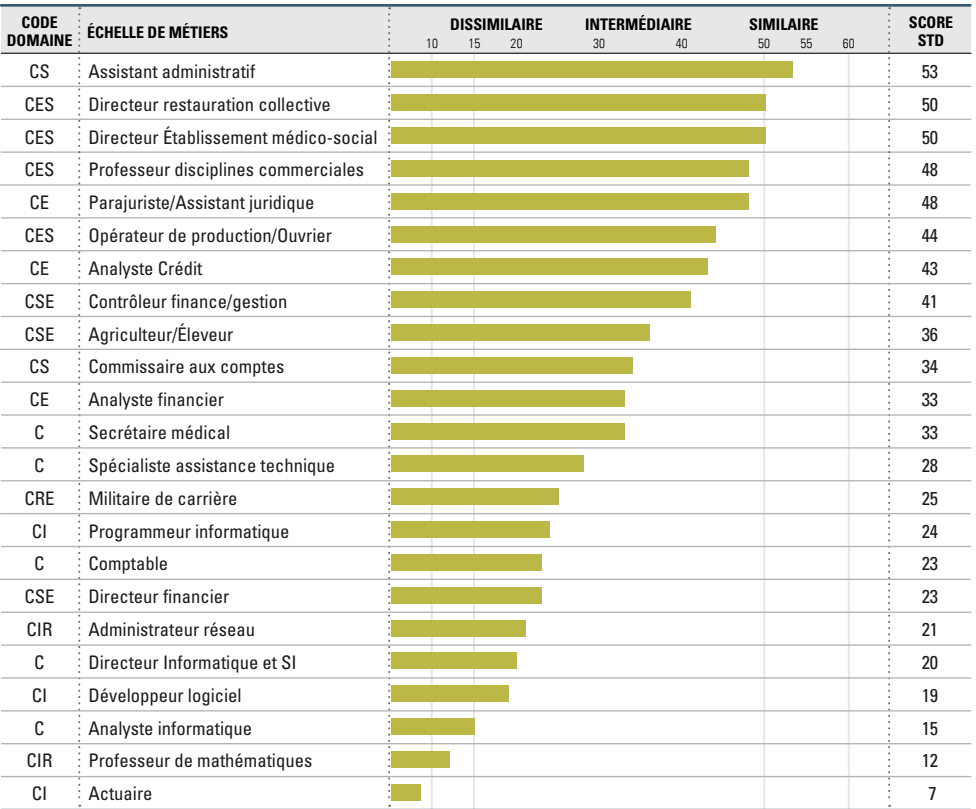

# Profil de l'Inventaire d'Intérêts professionnels Strong<br><u>ÉCHELLES DE MÉTIERS</u><br>INVESTIGATEUR — Rechercher, analyser, investiguer

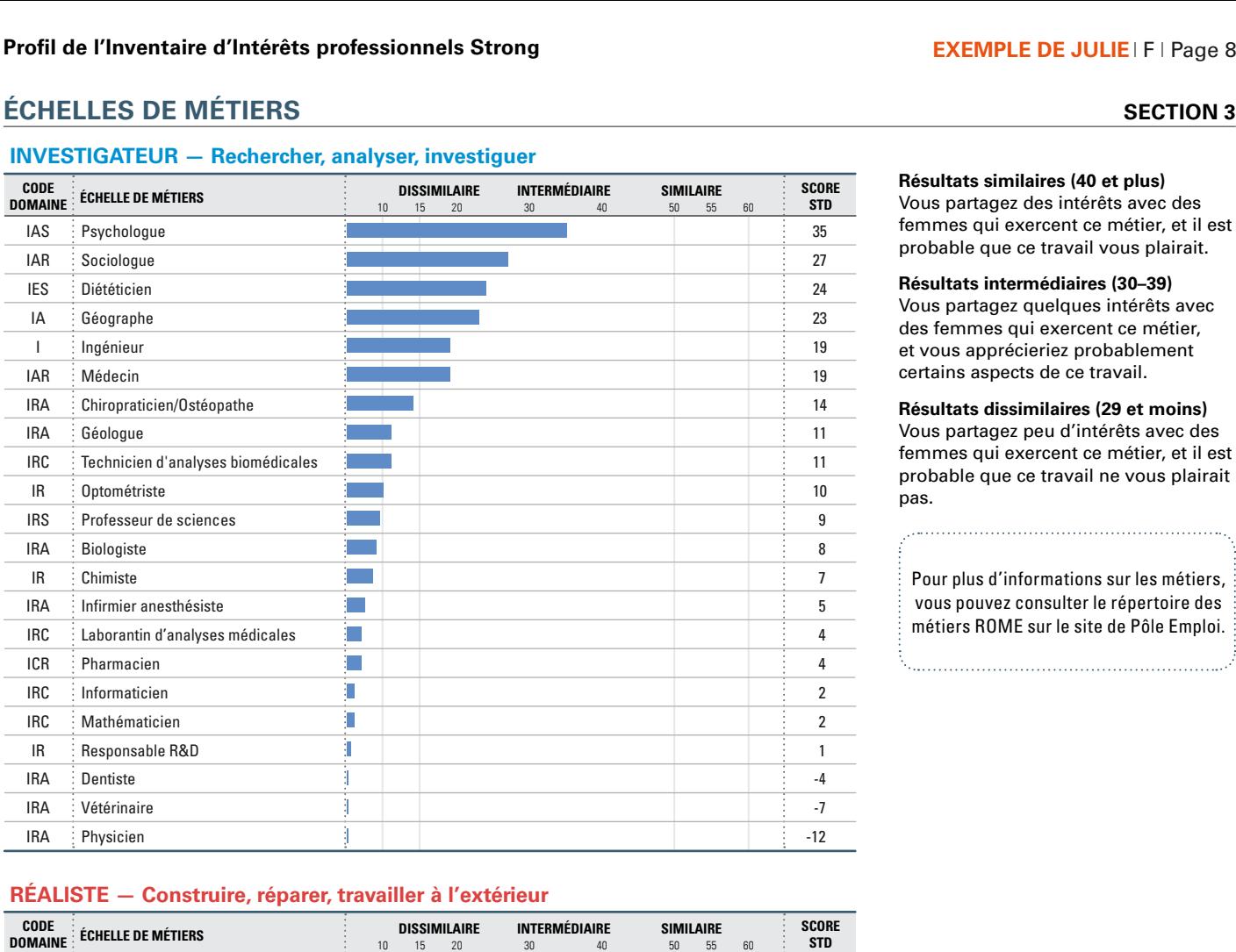

Vous partagez des intérêts avec des

femmes qui exercent ce métier, et il est probable que ce travail vous plairait. **SECT<br>
Résultats similaires (40 et plus)**<br>
Vous partagez des intérêts avec c<br>
femmes qui exercent ce métier, e<br>
probable que ce travail vous plai<br> **Résultats intermédiaires (30–39)** 

Vous partagez quelques intérêts avec des femmes qui exercent ce métier, et vous apprécieriez probablement certains aspects de ce travail. France que care crime probable que ce travail vous plairait.<br> **Résultats intermédiaires (30–39)**<br>
Vous partagez quelques intérêts avec<br>
des femmes qui exercent ce métier,<br>
et vous apprécieriez probablement<br>
certains aspect

Vous partagez peu d'intérêts avec des femmes qui exercent ce métier, et il est probable que ce travail ne vous plairait pas.

Pour plus d'informations sur les métiers, vous pouvez consulter le répertoire des métiers ROME sur le site de Pôle Emploi.

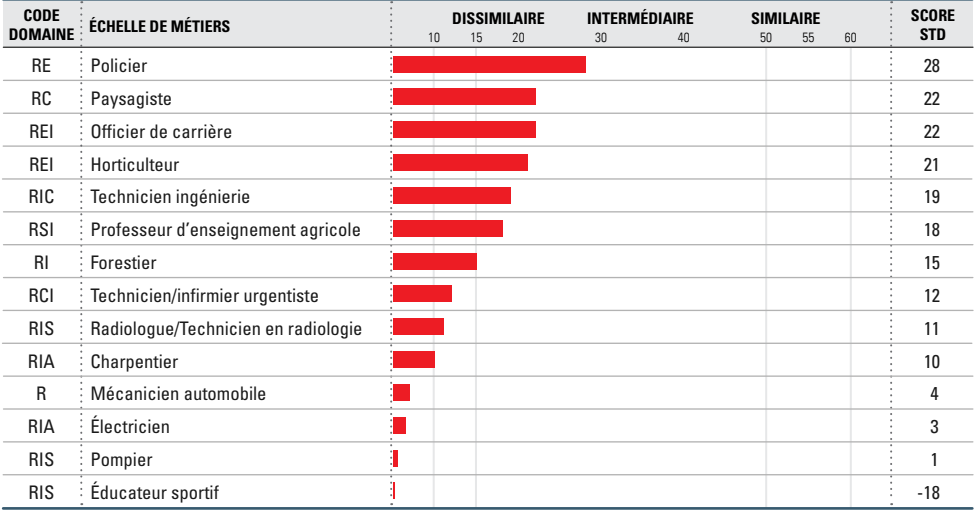

# **<sup>É</sup>chelles de style personnel**

Les échelles de style personnel décrivent les différentes façons de nouer le contact avec les autres, d'apprendre, de diriger, de prendre des risques et de travailler en équipe. Les échelles de style personnel aident à réfléchir aux facteurs qui peuvent avoir de l'importance dans votre développement professionnel, vous permettant de faire des choix plus judicieux et d'explorer les différentes possibilités. Chaque échelle comprend une description à chacun de ses pôles, et le score indique votre préférence pour un style plutôt qu'un autre. **SECTION 4**<br>
SECTION 4<br>
SECTION 4<br>
SECTION 4<br>
SECTION 4<br>
SECTION 4<br>
SECTION 4<br>
SECTION 4<br>
Sechelles de style personnel décrivent les différentes façons de nouer le contact avec les autres, d'apprendre, de diriger, de<br>
serd **EXEMPLE DE JULIE<br>
UNITES, d'apprendre, de compte de 16 et plus judicieux et d'ex<br>
le score indique votre p<br>
Celles d'un ensemble de<br>
Scores clairs<br>
(Moins de 46 et plus de 54) ECHELLES DE**<br> **ÉCHELLES DE**<br> **ECHELLES DE**<br> **ECHELLES DE**<br> **ECHELLES DE**<br> **ECERCION**<br> **ECERCIONATE DE STENCE DE STERIOR<br>
VOS SCOTES AUX ÉCHELLES 1.<br>
<b>VOS PRÉFÉRENCE<br>
1. <b>VOUS PRÉFÉRENCE**<br>
1. **VOUS PRÉFÉRENCE**<br>
1. **VOUS PR EXEMPLE DE JULIE** IF | Page<br> **ECTION**<br> **ECTION**<br> **ECTION**<br> **ECTION**<br> **ECTION**<br> **ECTION**<br> **ECTION**<br> **ECTION**<br> **ECTION**<br> **ECTION**<br> **ECTION**<br> **ECTION**<br> **ECTION**<br> **ECTION**<br> **ECTION**<br> **ECTION**<br> **ECTION**<br> **ECTION**<br> **ECTION**<br> **E Example 18**<br> **CLAIR CONCIDE SEXTEM**<br> **CLAIR CONCIDE SEXTEMAT CONCIDENT AND ACTE CONCIDENT ACTLEM**<br> **CLAIR CLAIR CLAIR**<br> **CLAIR CLAIR**<br> **CLAIR**<br> **CLAIR**<br> **CLAIR**<br> **CLAIR**<br> **CLAIR**<br> **CLAIR**<br> **CLAIR**<br> **CLAIR**<br> **CLAIR**<br>

Vos scores aux échelles de style personnel ont été déterminés en comparant vos réponses à celles d'un ensemble de professionnels (hommes et femmes).

- **1. Vous préférez probablement travailler avec d'autres personnes.**
- **2. Vous semblez préférer apprendre par la lecture ou des cours théoriques.**
- **3. Vous préférez probablement diriger en donnant des directives.**
- **4. Vous aimez sans doute peu prendre des risques.**

**5. Vous appréciez à la fois d'être membre de l'équipe et les rôles indépendants.**

# **Scores clairs**  Vous avez exprimé une préférence nette pour un style plutôt qu'un autre.

**Scores médians (46–54)**

Vous avez indiqué que certains des descripteurs des deux pôles s'appliquaient à vous.

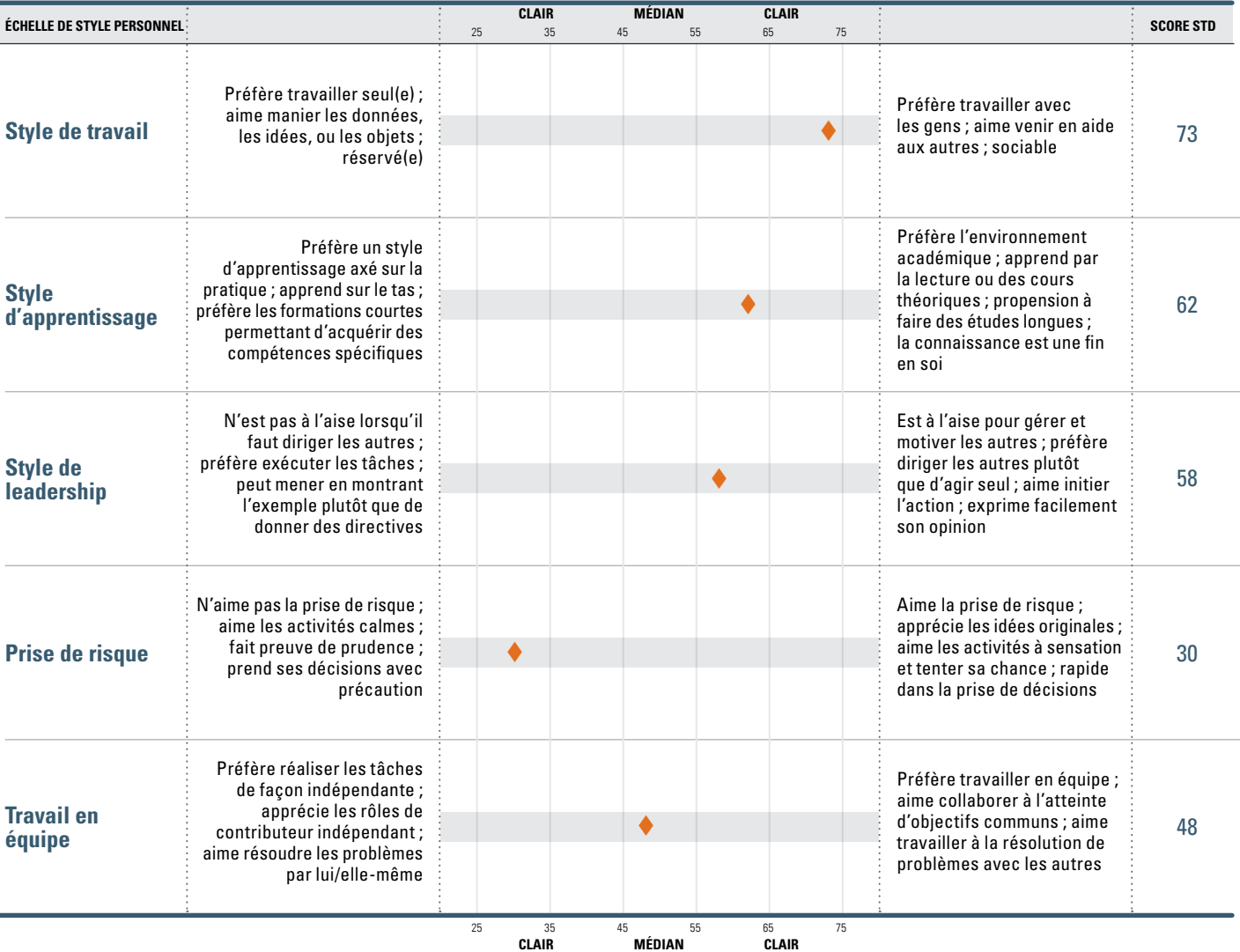

# **Social, Artistique SA**

- **1. Religion et spiritualité (S)**
- **2. Consultation et aide (S)**
- **3. Enseignement et éducation (S)**
- **4. Communication et médias (A)**
- **5. Politique et prise de parole en public (E)**

# ofil de l'Inventaire d'Intérêts professionnels Strong<br>
<u>ÉSUMÉ DU PROFIL<br>
VOS DOMAINES LES PLUS IMPORTANTS</u><br>
Social, Artistique<br>
VOS CINQ SECTEURS D'INTÉRÊT PRINCIPAUX<br>
1. Religion et spiritualité (S)<br>
2. Consultation et ai

- **1. Orthophoniste (SA)**
- **2. Bibliothécaire (A)**
- **3. Consultant en développement personnel (S)**
- **4. Éducateur spécialisé (S)**
- **5. Professeur des écoles (S)**
- **6. Travailleur social (SA)**
- **7. Directeur des relations publiques (AE)**
- **8. Conseiller d'éducation (SE)**
- **9. Professeur de lettres (ASE)**
- **10. Professeur des lycées (S)**

**1. Vous préférez probablement travailler avec d'autres personnes.**

- **2. Vous semblez préférer apprendre par la lecture ou des cours théoriques.**
- **3. Vous préférez probablement diriger en donnant des directives.**
- **4. Vous aimez sans doute peu prendre des risques.**
- **5. Vous appréciez à la fois d'être membre de l'équipe et les rôles indépendants.**

# **POUR DU TROTAGE<br>
VOS DOMAINES LES PLUS IMPRES**<br> **POS CINQ SECTEURS D'INTÉRÉ<br>
1. Religion et spiritualité (S)**<br>
2. Consultation et aide (S)<br>
3. Enseignement et éducatio<br>
4. Communication et médias<br>
5. Politique et prise de **Profil de l'Inventaire d'Intérêts profession<br>
RÉSUMÉ DU PROFIL<br>
VOS DOMAINES LES PLUS IMPORTANTS<br>
Social, Artistique<br>
VOS CINQ SECTEURS D'INTÉRÊT PRINCIP<br>
1. Religion et spiritualité (S)<br>
2. Consultation et aide (S)<br>
3. E**

Cette section présente un récapitulatif de vos réponses pour chacune des sections du questionnaire ; il s'adresse au consultant.

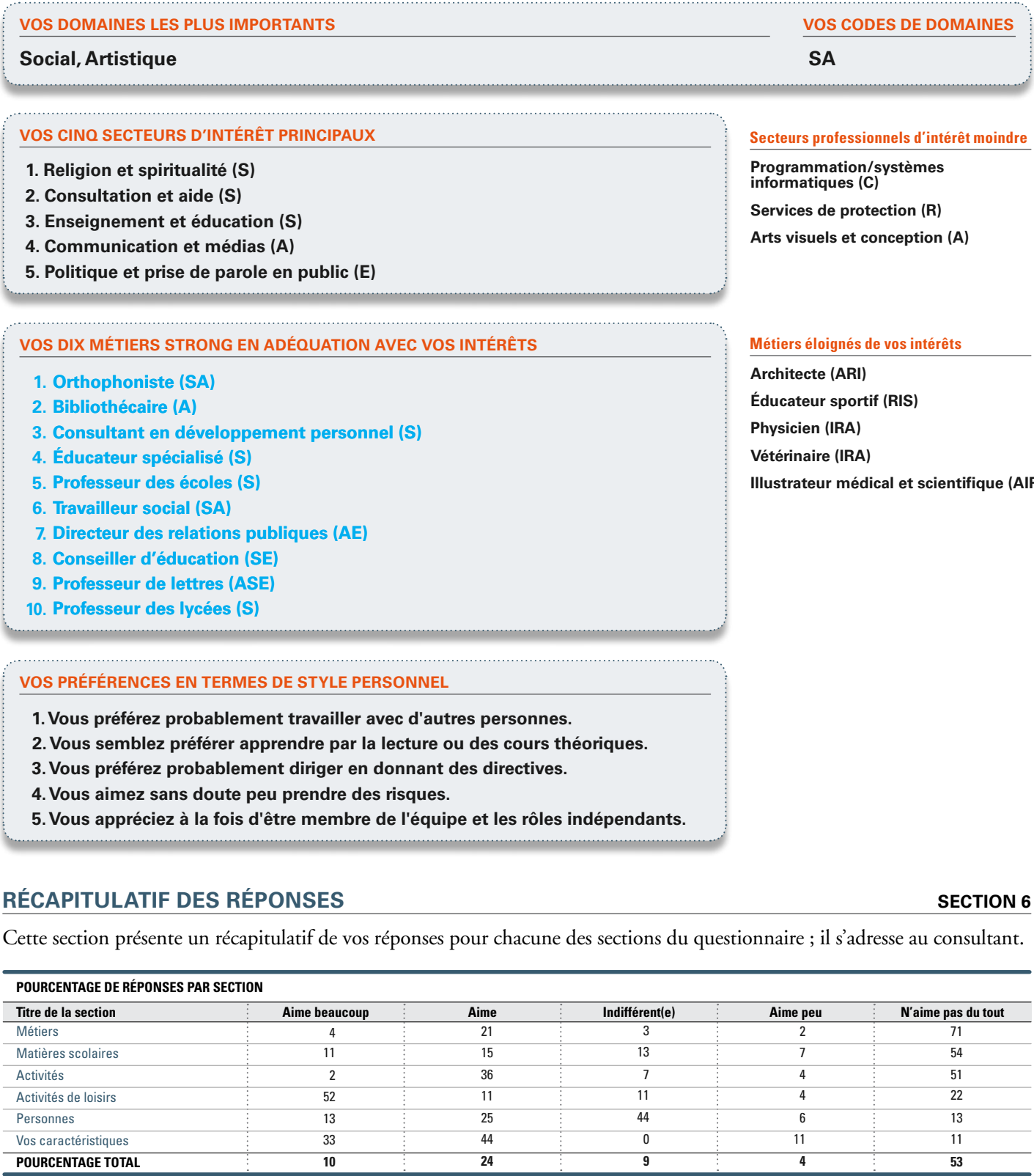

*Remarque :* le total des pourcentages peut ne pas être égal à 100 % en raison des arrondis*.*

Total de réponses possibles : 291 Total de vos réponses : 290 Questions omises : 1 Indice de

consistance : 21-L'ensemble des réponses aux questions semble consistant.

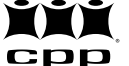

**Secteurs professionnels d'intérêt moindre Programmation/systèmes informatiques (C) Services de protection (R) Arts visuels et conception (A) EXEMPLE DE JULIE | F<br>
SE<br>
WOS CODES DE DOM<br>
SA<br>
Secteurs professionnels d'intérét<br>
Programmation/systèmes<br>
informatiques (C)<br>
Services de protection (R)<br>
Arts visuels et conception (A<br>
Métiers éloignés de vos intérêts** 

**EXECUTE AIME BEAU AIME BEAU AIME SANTANTS**<br> **A**<br> **AIMENGUARY SANTANTS**<br> **AIMENGUARY**<br> **AIMENGUARY**<br> **AIMENGUARY**<br> **AIMENGUARY**<br> **AIMENGUARY**<br> **AIMENGUARY**<br> **AIMENGUARY**<br> **AIMENGUARY**<br> **AIMENGUARY**<br> **AIMENGUARY**<br> **AIMENGUA** F | Page 10<br>**SECTION 5<br>OMAINES**<br>térêt moindre<br>s<br>)<br>)<br>(A)<br>rêts<br>entifique (Al) **Architecte (ARI) Éducateur sportif (RIS) Physicien (IRA) Vétérinaire (IRA) Illustrateur médical et scientifique (AIR)**